## How to decode ISBN in VB.NET with ByteScout BarCode Reader SDK

The tutorial shows how to decode ISBN in VB.NET

The code below will help you to implement an VB.NET app to decode ISBN. ByteScout BarCode Reader SDK: the SDK for barcode decoding. Can read all popular types from Code 128, GS1, UPC and Code 39 to QR Code, Datamatrix, PDF417. Images, pdf, TIF images and live web camera are supported as input. Designed to handle documents with noise and defects. Includes optional splitter and merger for pdf and tiff based on barcodes. Batch mode is optimized for high performance with multiple threads. Decoded values can be exported to XML, JSON, CSV or into custom data format. It can decode ISBN in VB.NET.

VB.NET code samples for VB.NET developers help to speed up coding of your application when using ByteScout BarCode Reader SDK. Follow the instructions from the scratch to work and copy the VB.NET code. Further enhancement of the code will make it more vigorous.

ByteScout free trial version is available for download from our website. It includes all these programming tutorials along with source code samples.

VB.NET - Module1.vb

```
Imports System.IO
Imports Bytescout.BarCodeReader
Module Module1
    Sub Main()
        Const imageFile As String = "ISBN.png"
        Console.WriteLine("Reading barcode(s) from image {0}",
Path.GetFullPath(imageFile))
        Dim reader As New Reader()
        reader.RegistrationName = "demo"
                reader.RegistrationKey = "demo"
        ' Set barcode type to find
        reader.BarcodeTypesToFind.EAN13 = True ' "ISBN" barcode type is the same as"EAN-13"
        ' Read barcodes
        Dim barcodes As FoundBarcode() = reader.ReadFrom(imageFile)
        For Each barcode As FoundBarcode In barcodes
            Console.WriteLine("Found barcode with type '{0}' and value '{1}'",
```
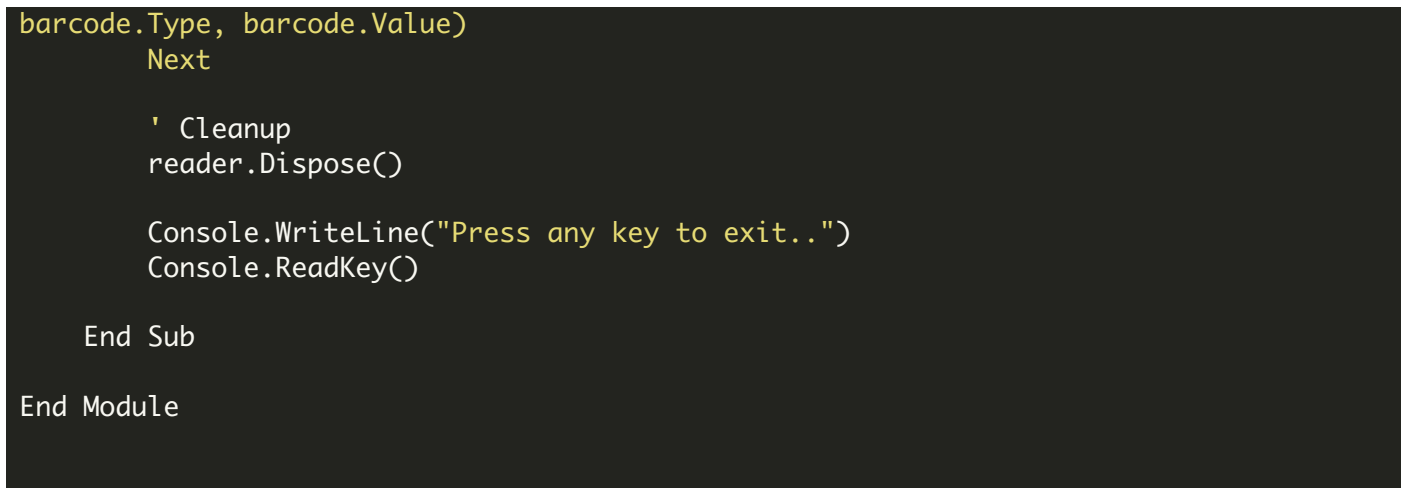

FOR MORE INFORMATION AND FREE TRIAL:

Download Free Trial SDK [\(on-premise](https://bytescout.com/download/web-installer?utm_source=pdf-source-code-sample) version)

Read more about [ByteScout](https://bytescout.com/products/developer/barcodereadersdk/bytescoutbarcodereadersdk.html?utm_source=pdf-source-code-sample) BarCode Reader SDK

Explore [documentation](https://bytescout.com/documentation/index.html)

Visit [www.ByteScout.com](https://bytescout.com/?utm_source=pdf-source-code-sample)

or

Get Your Free API Key for [www.PDF.co](https://pdf.co/) Web API